## Exercises for Theory and Numerics of Partial Differential Equations

<http://www.math.uni-konstanz.de/numerik/personen/mechelli/teaching.html>

## <span id="page-0-2"></span>Exercise Sheet 12

## Submission<sup>[1](#page-0-0)</sup>: 9<sup>th</sup> February at 15:00

Exercise 1. (Theory, 10 points)

Let  $T > 0$  be a final time and V, H Hilbert spaces such that  $V \hookrightarrow H = H' \hookrightarrow V'$  is a Gelfand triple<sup>[2](#page-0-1)</sup>. Let further  $A \in L(V, V')$  and  $f \in L^{\infty}(0, T, V')$  as well as  $y_0 \in H$ . If there exist  $\alpha > 0$  and  $\beta \ge 0$  such that

 $\langle A\varphi,\varphi\rangle_{V'\times V} \geq \alpha \|\varphi\|_V^2 - \beta \|\varphi\|_H^2 \quad \forall \varphi \in V$ 

then the following is known as an *abstract parabolic evolution equation*:

$$
y_t(t) + Ay(t) = f(t) \text{ in } V' \text{ for almost all } t \in (0, T)
$$
  

$$
y(0) = y_0 \text{ in } H
$$
 (PB)

It can be shown that a unique solution of [\(PB\)](#page-0-2) exists with

$$
y \in W(0,T) := L^2(0,T;V) \cap H^1(0,T;V') \hookrightarrow C([0,T];H),
$$

where the last embedding is a well-known property of the space  $W(0,T)$ . Your task is to prove the following Theorem which estimates the energy of the solution y against the energy of the initial data f and  $y_0$ :

**Theorem 1.** For all solutions  $y \in W(0,T)$  of [\(PB\)](#page-0-2), it holds

$$
||y(T)||_H^2 + \alpha ||y||_{L^2(0,T;V)}^2 \le e^{2\beta T} \left( ||y_0||_H^2 + \frac{1}{\alpha} ||f||_{L^2(0,T;V')}^2 \right).
$$

Prove it by the following steps:

- (1) Derive an estimate for the term  $\frac{d}{dt}||y(t)||_H^2$ . In order to do this, you may use the fact that  $\frac{1}{2}\frac{d}{dt}||y(t)||_H^2$  $\langle y_t(t), y(t) \rangle_{V' \times V}$ . Young's inequality is also helpful.
- (2) Use Gronwall's Lemma<sup>[3](#page-0-3)</sup> to derive an estimate for the term  $||y(t)||_H^2$  based on your estimate from step (1).
- (3) Integrate your estimate from step (1) over  $(0, T)$  and use your estimate from step (2) to complete the proof.

Exercise 2. (Programming, 10 points)

Using MATLAB *PDE Toolbox*, solve the following Parabolic Problem:

<span id="page-0-4"></span>
$$
\begin{cases}\ny_t(t,x) - \Delta y(t,x) = f(x) \text{ for all } x \in \Omega, \ t \in (0,1] \\
\eta \frac{\partial y(t,x)}{\partial n} + \alpha y(t,x) = 0 \quad \text{for all } x \in \partial \Omega, \ t \in (0,1] \\
y(0,x) = y_0(x)\n\end{cases}
$$
\n(1)

which depends on  $\alpha, \eta \in \mathbb{R}$ ,  $\eta \neq 0$  and where  $f : \Omega \to \mathbb{R}$  is a continous function and  $\Omega \subset \mathbb{R}^2$  is given by the interior of the blue line in Figure [1,](#page-1-0) that depends on the parameter  $a > 0$  in R. As in the previous Sheet, declare a as global parameter in your main script and make it available in each function.

<span id="page-0-0"></span><sup>1</sup>Please bring the Theory Exercises to our office in Z919. The Programming Exercises (including the report) have to be sent by email to luca.mechelli@uni-konstanz.de (group of Tuesday) and to hai.nguyen-pham@uni-konstanz.de (group of Wednesday) before the submission's deadline.

<span id="page-0-1"></span><sup>&</sup>lt;sup>2</sup>This means that V is densely embedded in H and H' is densely embedded in V'. H is identified with H' by the Riesz isomorphism.

<span id="page-0-3"></span><sup>3</sup>See <https://www.math.uni-bielefeld.de/~rkruse/files/gronwall.pdf>

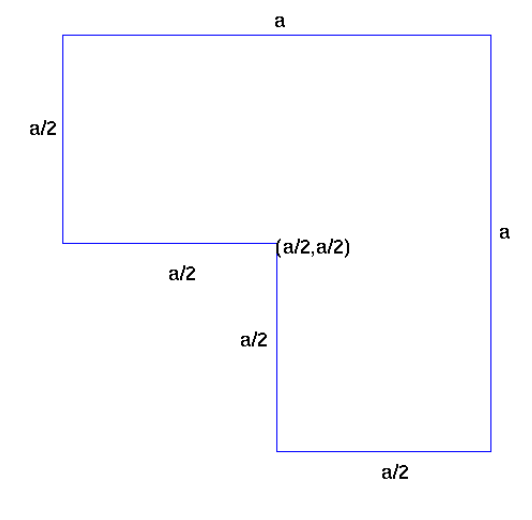

<span id="page-1-0"></span>Figure 1: Domain  $\Omega$ 

In order to solve the problem follow these steps:

1. Geometry Implementation: Write a function geometryFunction.m to describe the geometry of  $\Omega$ by using a suitable analytical boundary representation. Especially focus on the various ways that this function will be called by the PDE toolbox  $(0,1,2)$  inputs, bs scalar or a vector,...) Then use the command pdegplot('geometryFunction') to test your results.

> The following two points should be solved in a script. Do not use point-and-click for these!

- 2. PDE specification: Specify the PDE coefficients in [\(1\)](#page-0-4) and generate a mesh with maximum element size 0.05. Visualize the mesh.
- 3. PDE solving: Solve the problem for different choices of the parameters  $\eta$  and  $\alpha^4$  $\alpha^4$  and for the following choices of  $f(x)$  and  $y_0(x)$ :
	- (a)  $f(x) = 0$ ,  $y_0(x) = x_1 + x_2$  with  $x = (x_1, x_2) \in \Omega$ ;

(b) 
$$
f(x) = a, y_0(x) = x_1 + x_2;
$$

(c)  $f(x) = \frac{1}{4}a^2 - (x_1 - \frac{1}{2}a)^2 - (x_2 - \frac{1}{2}a)^2$ ,  $y_0(x) = a$ ;

In particular, try the choice  $(\eta, \alpha) = (1, 10^7)$ , which kind of boundary condition does it imitate? Write a function solve parabolic problem, which solves the problem by assembling the Finite Element matrices with the command assembleFEMatrices and use *implicit Euler* scheme in time to get the solution<sup>[5](#page-1-2)</sup>  $y(t_s, \cdot)$ at every time step  $t_s$ .<sup>[6](#page-1-3)</sup> The function should also plot the time evolution of the solution  $y(t, x)$  with  $t \in [0, 1]$ and  $x \in \Omega$ .

Write a thorough report documenting how the variation of  $\eta$ ,  $\alpha$  and  $N_t$ , the number of time steps used for the time discretization, affects the solution.

<span id="page-1-1"></span><sup>&</sup>lt;sup>4</sup>MATLAB let you set only the  $\alpha$  coefficient in a simple way, so we suggest to divide the boundary equation by  $\eta$  to obtain the new equation  $\frac{\partial y(t,x)}{\partial n} + \frac{\alpha}{\eta} y(t,x) = 0$ . Notice, also, that as in the previous sheet for some combination of parameter, the solution is really 'ugly'.

<span id="page-1-3"></span><span id="page-1-2"></span> $5$ Use the  $\setminus$  command to solve the linear systems.

 $6$ There are several ways to solve [\(1\)](#page-0-4) in MATLAB, but, in order to let you make experience with finite element matrices, we recommend this procedure. For assembleFEMatrices look at this link: [https://de.mathworks.com/help/pde/ug/assemblefematrices.](https://de.mathworks.com/help/pde/ug/assemblefematrices.html) [html](https://de.mathworks.com/help/pde/ug/assemblefematrices.html)